**Physics 11** Lab: Adding Displacement Vectors

# **Objective:**

To compare different methods of vector addition

# **Materials:**

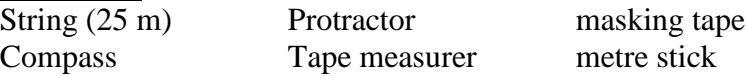

# **Procedure**

- 1. Plant an X at your starting point with masking tape
- 2. Find the orientation (direction) of displacement vector #1.
- 3. Measure a string of the appropriate length, and tie it to a second X.
- 4. Double-check your magnitude and direction.
- 5. Repeat the above steps for displacement vectors #2 and #3. Always double check you measurements.
- 6. Measure the magnitude and direction of the resultant vector.

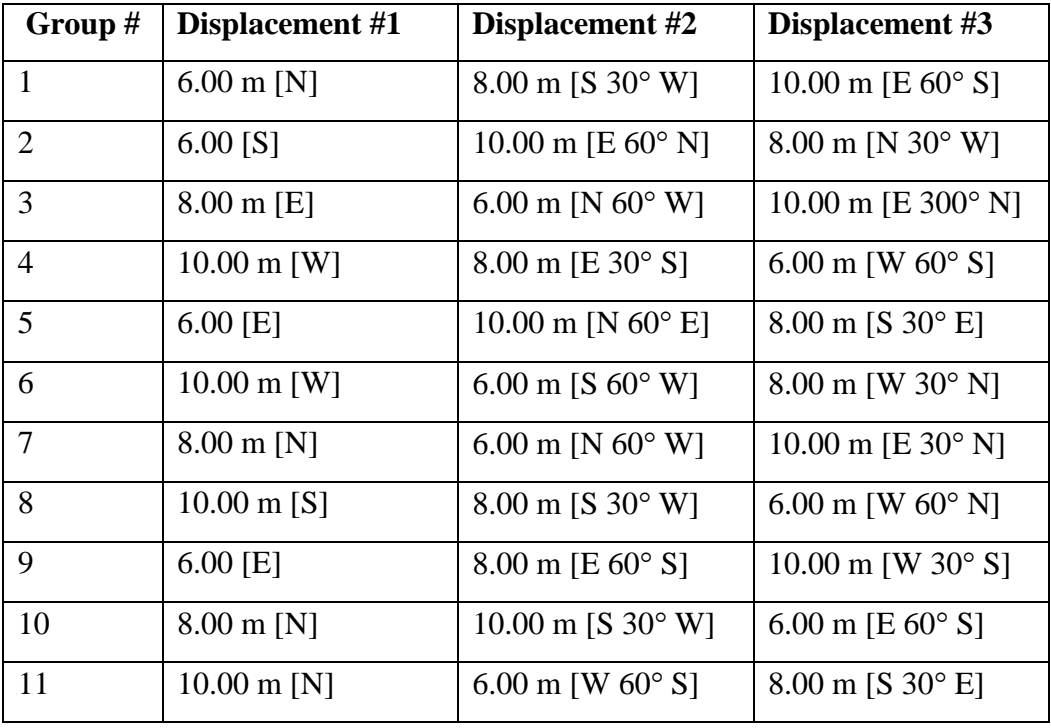

## **Analysis:**

## **A)In the "field"**

Give the measurement of the magnitude and the direction, as you have measured them in the field.

Resultant Vector, as measured in the field: \_\_\_\_\_\_\_\_\_\_\_\_\_\_\_\_\_\_\_\_\_\_\_\_\_\_\_\_\_\_\_\_\_\_\_

## **B) Graphically**

On a white piece of paper, draw your displacement vectors to scale. (Use a ruler and a protractor!).

Using your scaled drawing, determine the magnitude and direction of your resultant displacement.

#### **C)Mathematically (by components)**

Sketch your three displacement vectors.

Using the "by components" method, determine the magnitude and the direction of your resultant displacement.

#### **D)Calculating percent relative error**

% relative error  $=$   $\frac{1000 \text{ meters}}{n} \times 100$ Theoretical Value Theoretical Value - Experimental Value  $\times$  $\overline{a}$ 

For this lab, we will use the values obtained by adding the vectors by components as the "theoretical" values.

- **1)** Calculate the % relative error on the magnitude and on the direction for the values you have obtained in the "field".
- **2)** Calculate the % relative error on the magnitude and on the direction for the values you have obtained by adding vectors graphically.

#### **Conclusion**

Discuss the results you have obtained using the different methods. Which ones where more or less precise? How can you explain the errors you have calculated?